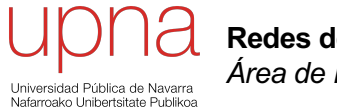

**Redes de Nueva Generación** *Área de Ingeniería Telemática*

#### SAN ≠ NAS

# SAN ≠ NAS

#### **En una SAN**

- Se accede de forma serie a bloques de disco
- Normalmente mediante comandos SCSI-3
- Los protocolos están optimizados para baja latencia y nulas pérdidas
- La solución de transporte más NFS, SMB/CIFS, AFP, etc habitual es Fibre Channel
- Acceso de varios servidores al mismo volumen requiere sistemas de ficheros especiales

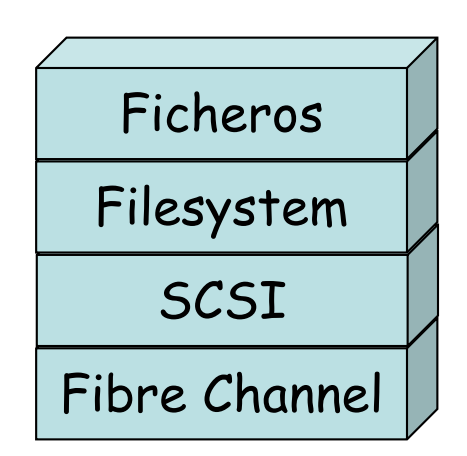

#### **En una solución NAS**

- Se accede a ficheros
- Se suele transportar sobre una tecnología LAN (o LAN + IP)
- Los protocolos no garantizan baja latencia ni nulas pérdidas (su recuperación aumenta la latencia)
- 

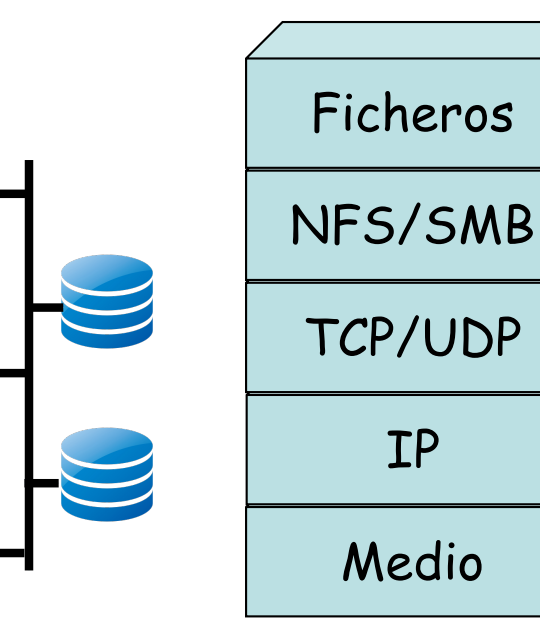

## SAN vs NAS

- Rendimiento haciendo backups
	- Mayor en SANs, generalmente más rápida
	- En algunos casos se pueden mover datos del disco de un servidor a una cabina sin intervención de la CPU
	- En sistemas de ficheros con gran cantidad de ellos es más eficiente una copia del dispositivo *raw*
- Bases de datos
	- Algunas requieren un acceso al disco a nivel de bloques por rendimiento e integridad

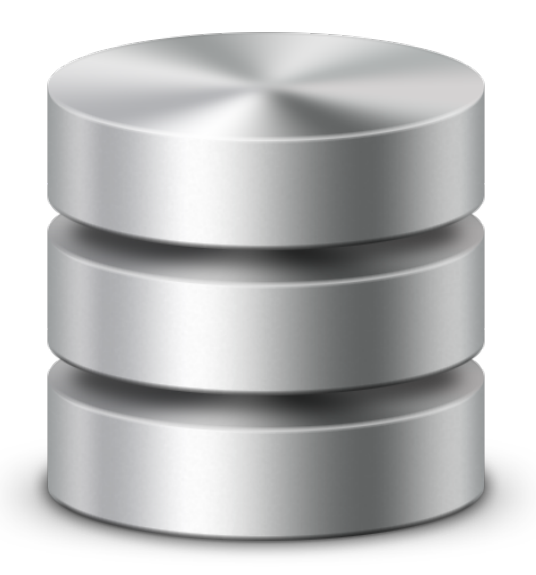

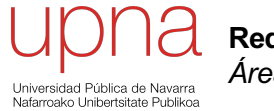

**Redes de Nueva Generación** *Área de Ingeniería Telemática*

#### NAS

#### Acceso a ficheros

- Solución cliente-servidor, hoy en día sobre TCP/IP
- Integrado con el sistema operativo en el cliente
- Eso permite que las aplicaciones vean el sistema de ficheros remoto como si fuera local
- Ejemplos de protocolos: SMB, NFS, AFP
- Otras alternativas menos frecuentemente integradas en el cliente: FTP, HTTP (WebDav), SSH/SFTP
- El protocolo da acceso a ficheros y directorios, no a bloques

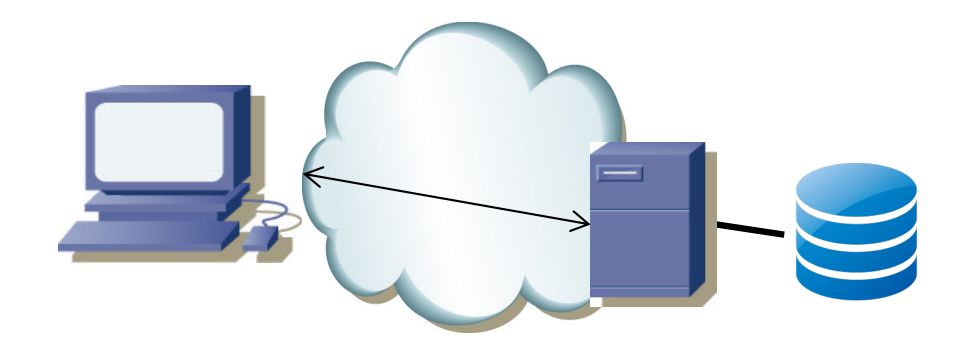

#### Acceso a ficheros

- Inicialmente el servidor es un hardware de propósito general que comparte parte de su disco
- Protocolos más habituales
	- SMB
	- NFS

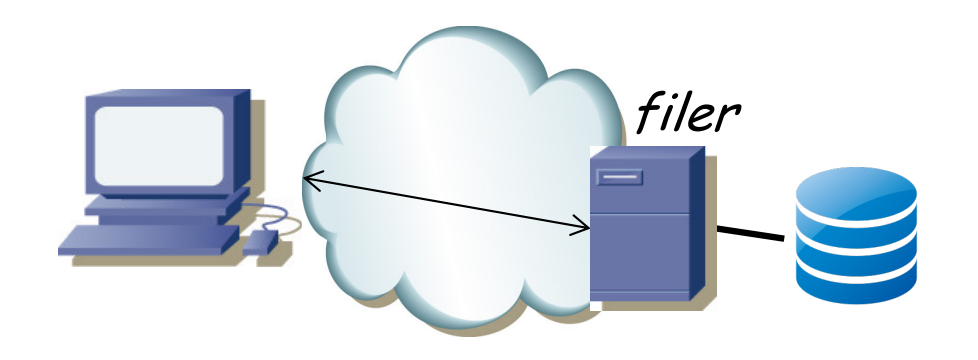

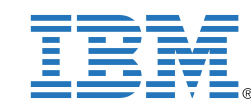

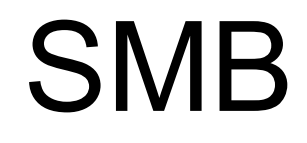

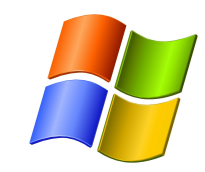

- *Server Message Block*
- Desarrollado por IBM y Microsoft
- Principalmente en sistemas Windows
- Empleado para resolución de nombre, navegar recursos compartidos, compartición de ficheros, acceso a impresoras, autentificación, etc
- Sobre TCP, UDP y otros
- SMB, CIFS (*Common Internet File System*), SMB2, SMB3, …

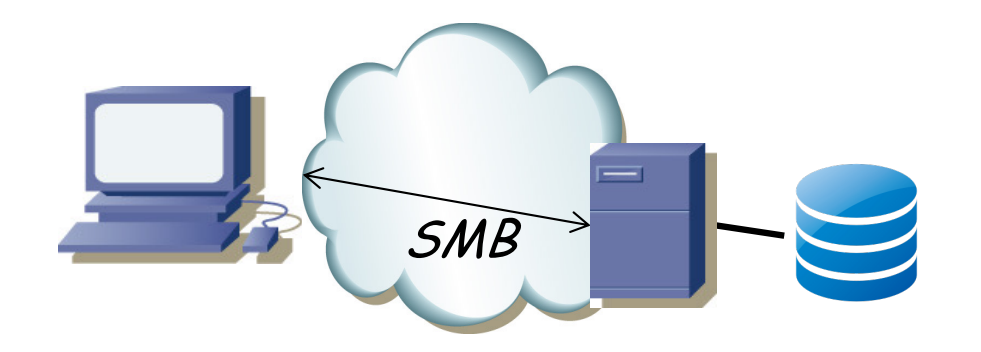

NFS

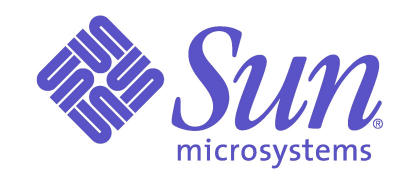

- *Network File System*
- Principalmente en sistemas UNIX (desarrollado por Sun Microsystems)
- Emplea los protocolos XDR (External Data Representation, RFC 1832) y RPC (Remote Procedure Call, RFC 1831)
- Muy común para centralizar los *home directories*
- mountd, nfsd
- NFSv2 (RFC 1094) sin estado (UDP), tamaños de 32 bits
- NFSv3 (RFC 1813) sin estado (UDP aunque también TCP), tamaños de 64 bits
- NFSv4 (RFC 3530) con estado (TCP), seguridad
- NFSv4.1 (RFC 5661) introduce *parallel NFS* (pNFS)

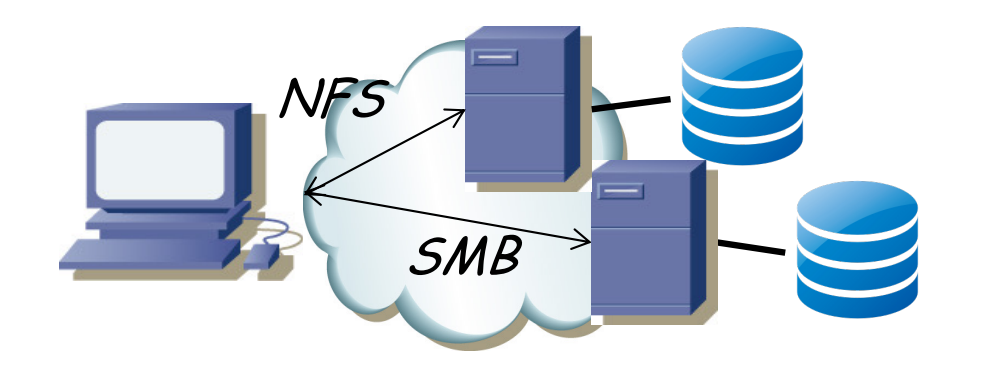

# NAS

- NAS = *Network Attached Storage*
- Inicialmente el servidor es un hardware de propósito general
- Hoy en día hardware dedicado (*appliances*) para esta tarea
- Optimizado para ello
	- Simplifica la gestión
	- RAIDs, discos *hot-swappable*
	- Capaces de compartir los mismos recursos mediante varios protocolos simultáneamente (SMB + NFS)
	- Mejoras de rendimiento en la implementación del soft servidor
- El disco en vez de ser local puede estar en una SAN
- SMB Direct (empleando RDMA), NFS over RDMA

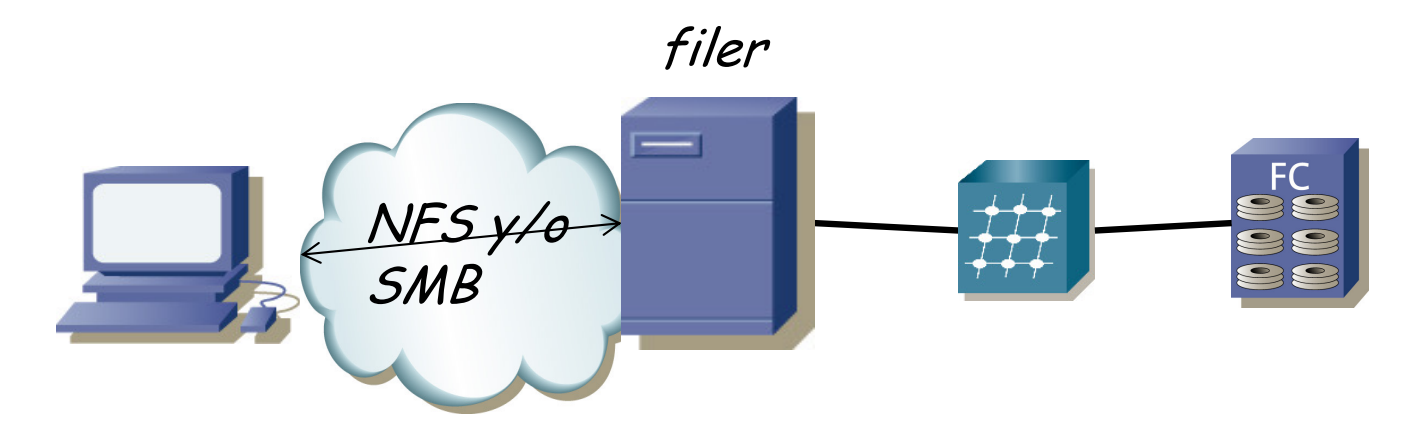

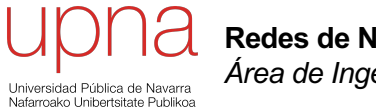

**Redes de Nueva Generación** *Área de Ingeniería Telemática*

# Virtualización del almacenamiento

# Storage Virtualization

- Ya hemos visto varios casos:
	- Logical Units: Podemos segmentar un disco
	- RAIDs: Varios discos físicos se ven como una sola unidad

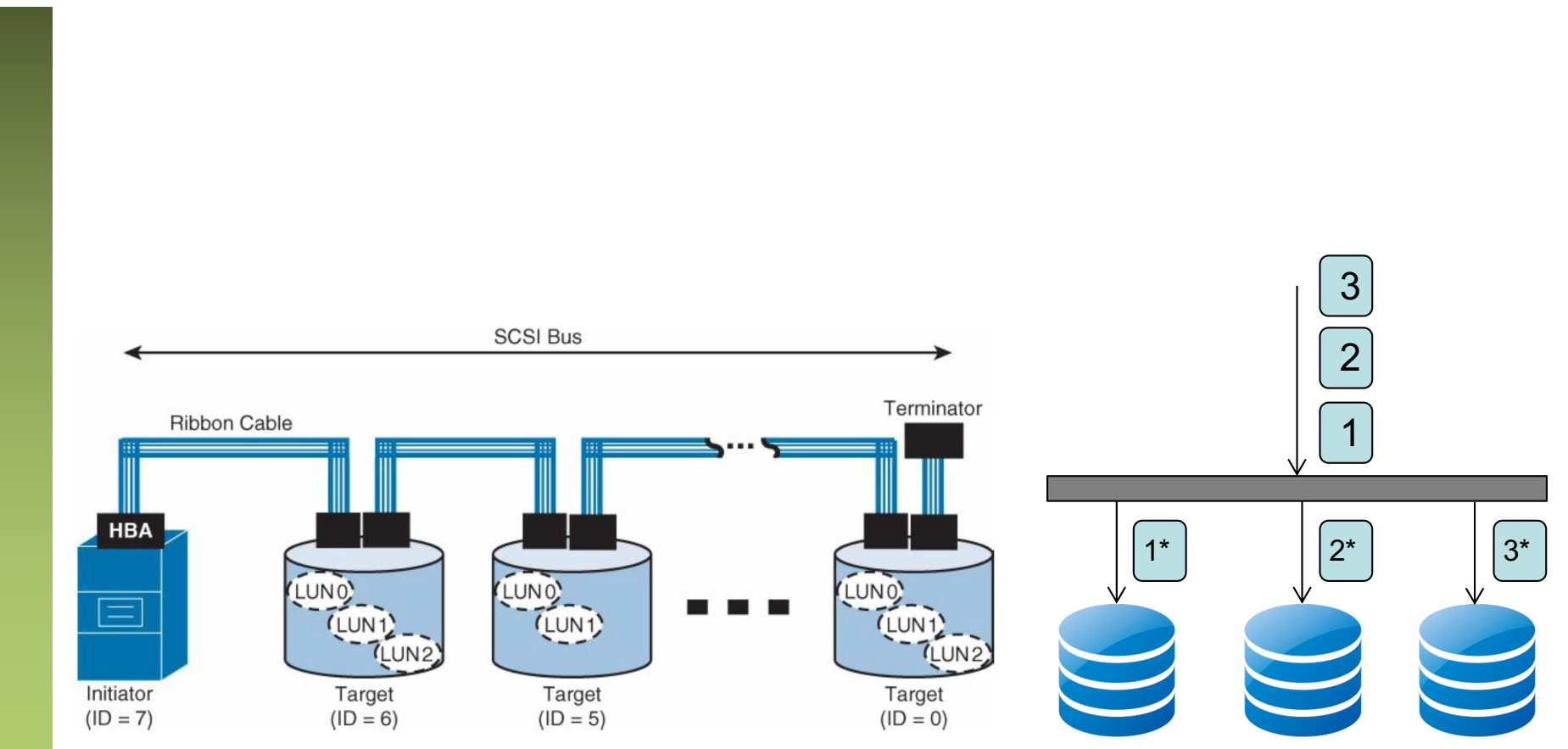

G.A.A.Santana,"Data Center Virtualization Fundamentals", Cisco Press

# Disk Array Virtualization

- *Partitioning*
	- Una cabina puede soportar subdividirse en dispositivos lógicos
	- Cada uno tendría asignados recursos de: discos, cache, memoria, puertos
	- Cada partición puede crear sus propias LUNs
- *Array-based data replication*
	- Múltiples cabinas pueden trabajar juntas en replicación
	- La *replicación síncrona* se basa en devolver confirmación de haber almacenado el dato cuando se ha escrito en las dos
	- La *replicación asíncrona* se basa en copiar después o periódicamente los datos (no bloquea la respuesta al usuario)

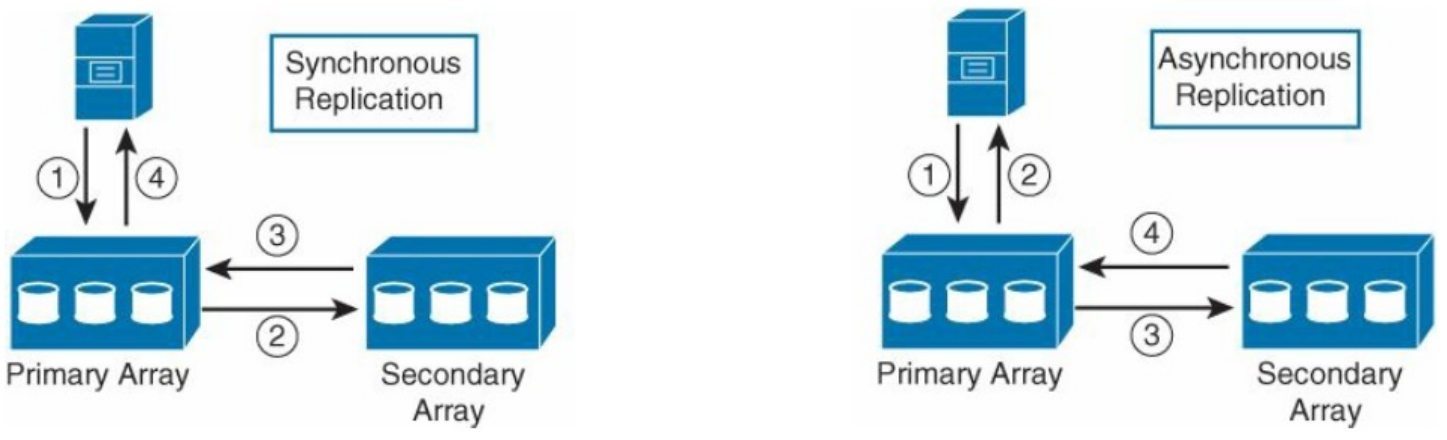

G.A.A.Santana,"Data Center Virtualization Fundamentals", Cisco Press

# Virtual Tape Library

- El servidor accede a la cabina como si fuera la biblioteca de cintas
- La cabina actúa como una cache
- *Deduplication*
	- No manda al almacenamiento una segunda vez algo que ya existe
	- Apunta simplemente una referencia
	- Si luego uno de los dos se modifica puede guardar solo las modificaciones
	- También en el escenario de cabina de discos independiente
	- Ahorra por ejemplo bastante con imágenes de OS
	- También puede hacer compresión

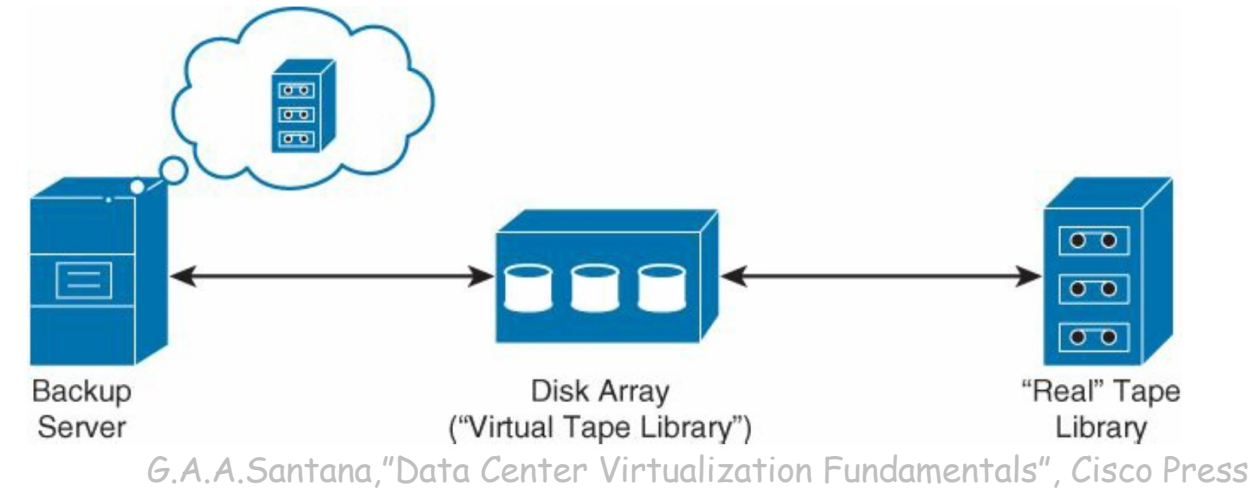

# Virtualización de LUNs

- Un virtualizador se interpone entre el servidor y la LUN
- Ofrece una vLUN al servidor
- Eso le permite modificar cómo la implementa sin alterar al servidor
- Puede agregar varias LUNs en una (*storage resource pooling*)
- Puede ofrecer una vLUN de mayor capacidad que la que realmente está empleando (*thin-provisioning*)
- Esto puede llevar a *over-subscription* y como tal funciona mientras todas las vLUNs no quieran usar toda la capacidad que anuncian

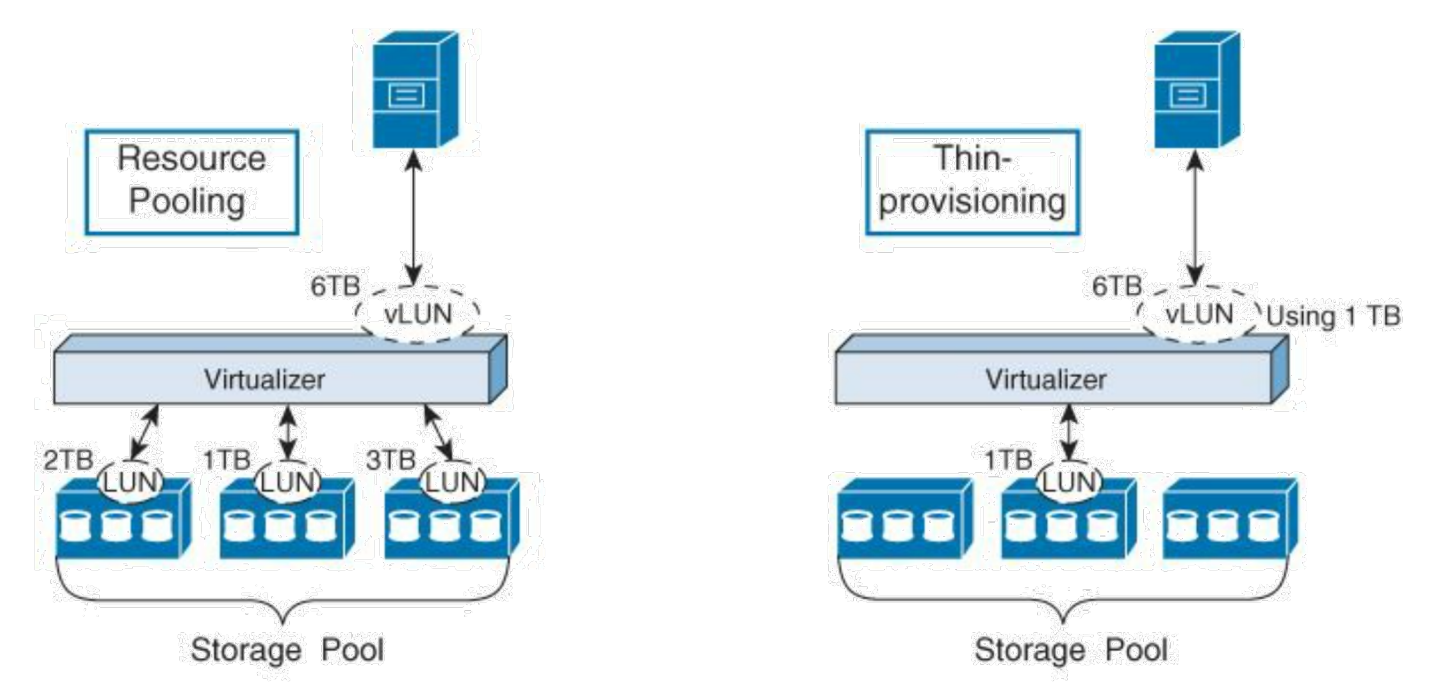

G.A.A.Santana,"Data Center Virtualization Fundamentals", Cisco Press

# Virtualización de LUNs

- Permite la migración de la LUN de una cabina a otra de forma transparente (*online migration*)
- Por ejemplo para cambiar a discos o un RAID más rápido
- El virtualizador puede dar la funcionalidad para la replicación entre dos cabinas, por ejemplo en DCs alejados
- Un virtualizador en cada DC puede estar ofreciendo la vLUN a los servidores de ese DC (*LUN extension*)

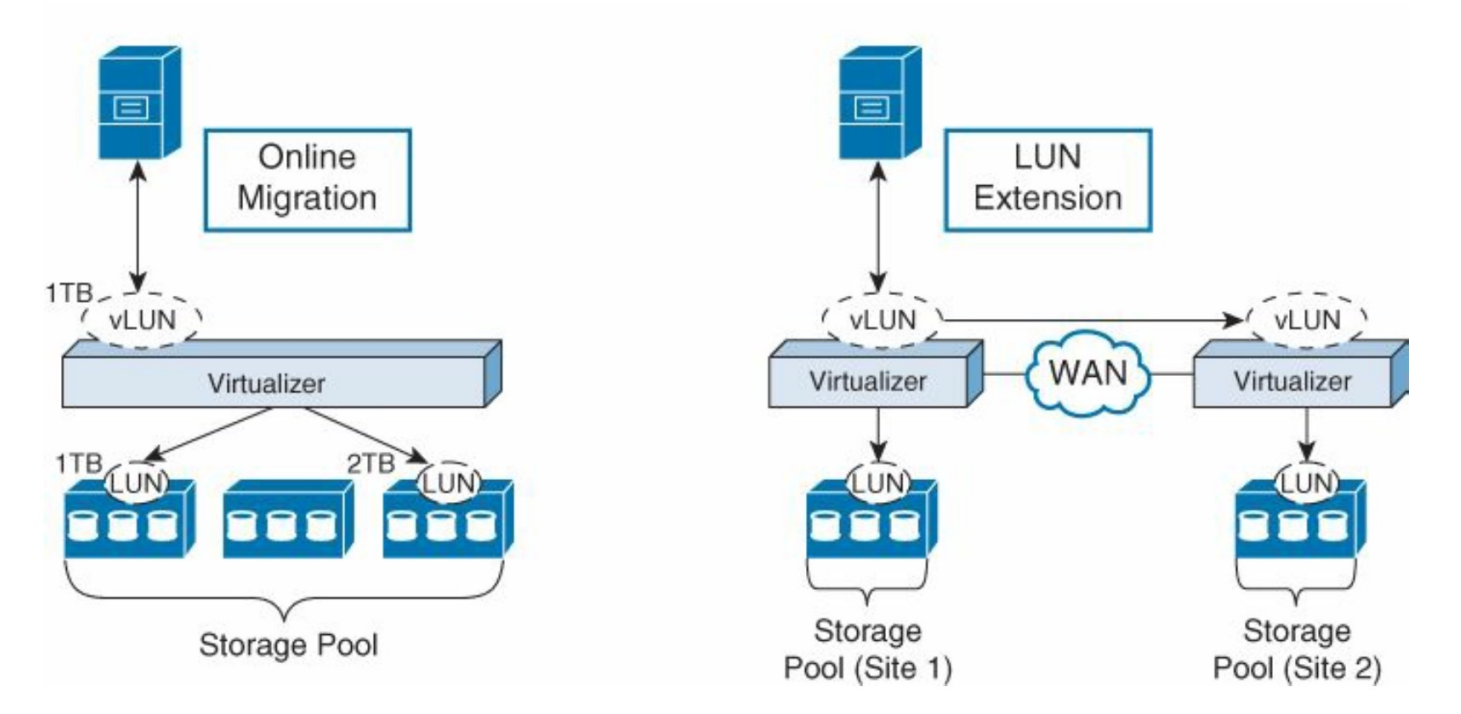

G.A.A.Santana,"Data Center Virtualization Fundamentals", Cisco Press

- Hemos supuesto que el almacenamiento son sistemas dedicados a ello (cabinas, disk arrays)
- Pero el almacenamiento puede estar en otro tipo de hardware  $\left(\ldots\right)$

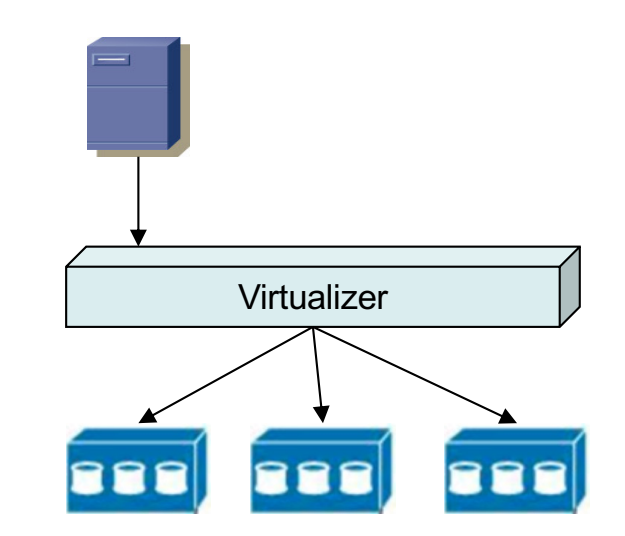

- Hemos supuesto que el almacenamiento son sistemas dedicados a ello (cabinas, disk arrays)
- El almacenamiento puede estar en hosts convencionales (discos magnéticos o SSD)
- El virtualizador (...)

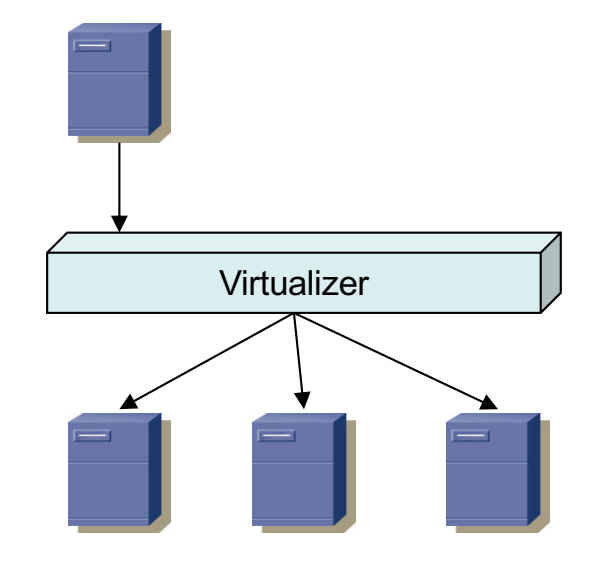

- Hemos supuesto que el almacenamiento son sistemas dedicados a ello (cabinas, disk arrays)
- El almacenamiento puede estar en hosts convencionales (discos magnéticos o SSD)
- El virtualizador en realidad puede ser software distribuido corriendo en esos hosts

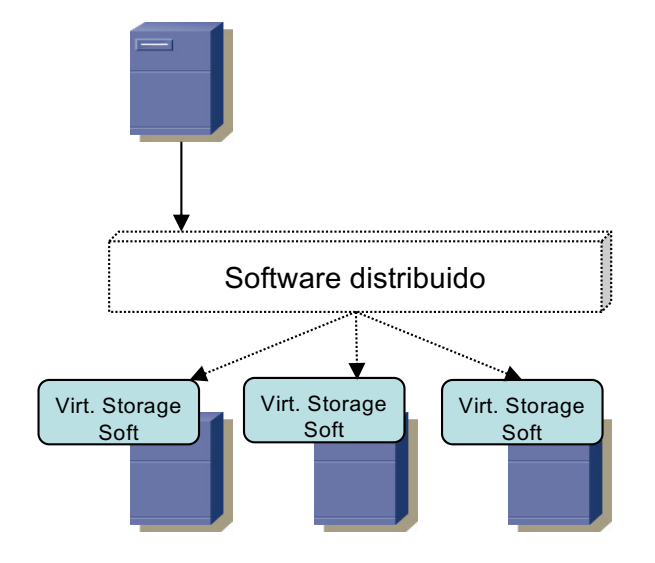

- El "usuario" es probablemente una VM que puede estar ejecutándose en uno cualquiera de esos hosts
- Software defined storage
- Puede dar acceso a ficheros, objetos o bloques
- Un mismo volumen pude estar repartido entre varios hosts
- Puede haber replicación de datos para protección
- Puede seleccionar el tipo de almacenamiento más rápido para los datos más accedidos

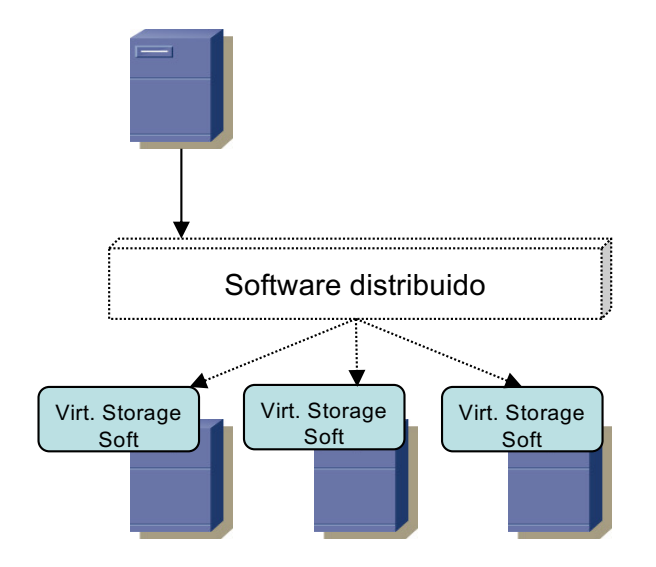